## Package 'vasp'

March 16, 2020

<span id="page-0-0"></span>Type Package

Title Quantification and Visulization of Variations of Splicing in Population

Author Huihui Yu, Qian Du, Chi Zhang

Maintainer Huihui Yu <yuhuihui2011@foxmail.com>

Description Discovery of genome-wide variable alternative splicing events from short-read RNA-seq data and visualizations of gene splicing information for publication-quality multi-panel figures.

URL <https://github.com/yuhuihui2011/vasp>

BugReports <https://github.com/yuhuihui2011/vasp/issues>

License GPL  $(>= 2.0)$ 

**Depends**  $R$  ( $>= 4.0$ ), ballgown

Imports IRanges, GenomicRanges, S4Vectors, Sushi, parallel, matrixStats, GenomeInfoDb, Rsamtools, cluster, stats, graphics, methods

Suggests knitr, rmarkdown

VignetteBuilder knitr

biocViews RNASeq, AlternativeSplicing, DifferentialSplicing, StatisticalMethod, Visualization, KEGG, Preprocessing, Clustering, ImmunoOncology, DifferentialExpression

Encoding UTF-8

LazyData false

RoxygenNote 7.0.2

### R topics documented:

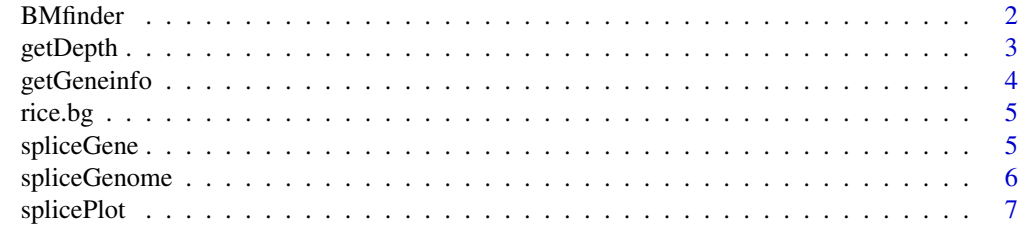

**Index** [9](#page-8-0)

<span id="page-1-0"></span>

Find bimodal distrubition features and divide the samples into 2 groups by k-means clustering.

#### Usage

```
BMfinder(x, p.value = 0.01, maf = 0.05, miss = 0.05, fold = 2, log = FALSE,
   cores = detectCores() - 1)
```
#### Arguments

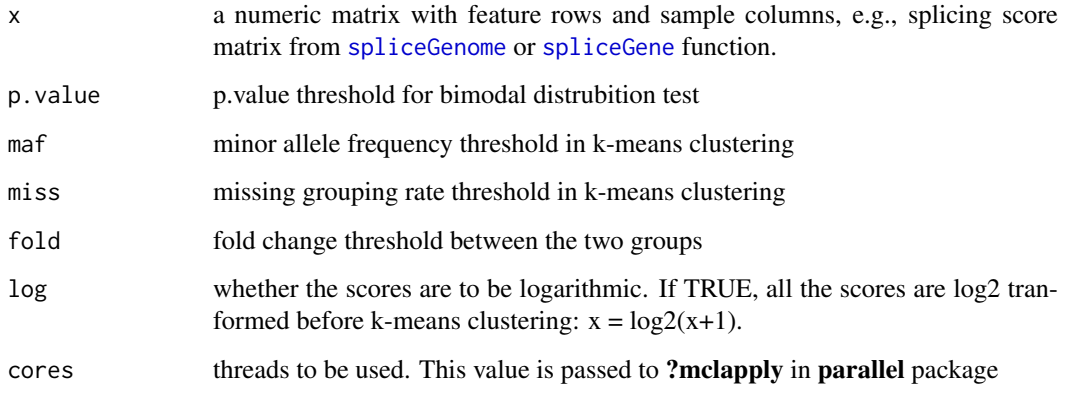

#### Details

The matrix contains 1, 2 and NA, and values of 'x' in group 2 are larger than group 1.

#### Value

a matrix with feature rows and sample columns.

#### Examples

```
data(rice.bg)
score<-spliceGene(rice.bg,'MSTRG.183',junc.type='score')
score<-round(score,2)
as<-BMfinder(score,cores=1) # 4 bimodal distrubition features found
##compare
as
score[rownames(score)%in%rownames(as),]
```
<span id="page-2-1"></span><span id="page-2-0"></span>

Get read depth from a BAM file (in bedgraph format)

#### Usage

getDepth(x, chrom, start, end)

#### Arguments

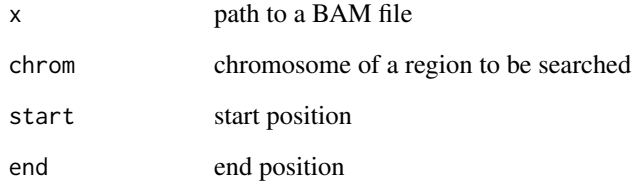

#### Value

a data.frame in bedgraph file format which can be used as input for [plotBedgraph](#page-0-0) in the SuShi package.

#### See Also

#### [splicePlot](#page-6-1)

#### Examples

```
path <- system.file('extdata',package='vasp')
bam_files<-list.files(path,'bam$')
bam_files
depth<-getDepth(file.path(path, bam_files[1]), 'Chr1',
                start=1171800, end=1179400)
head(depth)
library(Sushi)
plotBedgraph(depth,'Chr1',chromstart=1171800, chromend=1179400,yaxt='s')
mtext('Depth',side=2,line=2.5,cex=1.2,font=2)
```
labelgenome('Chr1',1171800,1179400,side=1,scipen=20,n=5,scale='Kb')

<span id="page-3-1"></span><span id="page-3-0"></span>

Get gene informaton from a ballgown object by genes or by genomic regions

#### Usage

```
getGeneinfo(genes = NA, bg, chrom, start, end, samples = sampleNames(bg),
    trans.select = NA)
```
#### Arguments

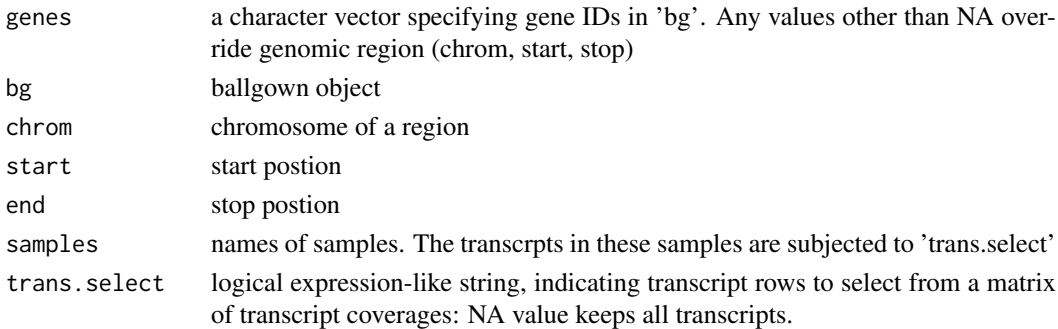

#### Value

a data.frame in bed-like file format that can be used as input for [plotGenes](#page-0-0) in the SuShi package

#### See Also

[splicePlot](#page-6-1); [plotGenes](#page-0-0) in Sushi package

#### Examples

```
data(rice.bg)
unique(geneIDs(rice.bg))
gene_id <- c('MSTRG.181', 'MSTRG.182', 'MSTRG.183')
geneinfo <- getGeneinfo(genes=gene_id,rice.bg)
trans <- table(geneinfo$name) # show how many exons each transcript has
trans
library(Sushi)
chrom = geneinfo$chrom[1]
chromstart = min(geneinfofstart) - 1e3chromend = max(geneinfo$stop) + 1e3
color = rep(SushiColors(2)(length(trans)), trans)
par(mar=c(3,1,1,1))
plotGenes(geneinfo, chrom, chromstart, chromend, col = color, bheight = 0.2,
    bentline = FALSE, plotgenetype = 'arrow', labeloffset = 0.5)
labelgenome(chrom, chromstart , chromend, side = 1, n = 5, scale = 'Kb')
```
<span id="page-4-0"></span>

Small ballgown object created with a subset of rice RNAseq data, for demonstration purposes

#### Usage

rice.bg

#### Format

a ballgown object: 33 transcripts and 6 samples

#### Examples

```
data(rice.bg)
rice.bg
# ballgown instance with 33 transcripts and 6 samples
```
<span id="page-4-1"></span>spliceGene *Calculate Splicing Scores for One Gene*

#### Description

Calculate splicing Scores from ballgown object for a given gene. This function can only calculate one gene. Please use function [spliceGenome](#page-5-1) to obtain genome-wide splicing scores.

#### Usage

```
spliceGene(bg, gene, samples = sampleNames(bg),junc.type = c("score", "count"),
    trans.select = "rowMaxs(x) >=1", junc.select = "rowMaxs(x) >=5")
```
#### Arguments

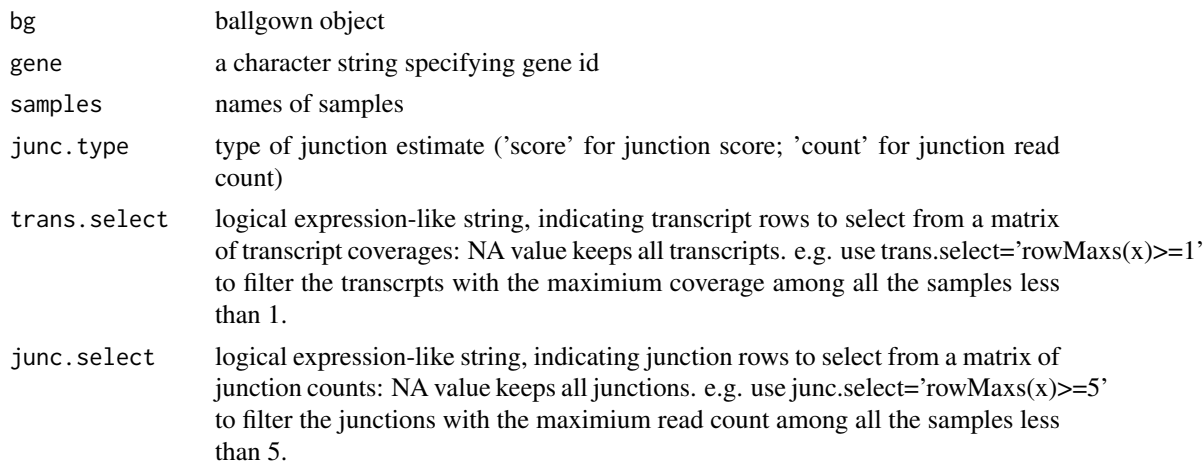

#### <span id="page-5-0"></span>Details

score = junction count/gene-level per base read coverage. Row functions for matrices are useful to select transcripts and junctions. See [matrixStats](#page-0-0) package.

#### Value

a matrix of junction scores with intron rows and sample columns.

#### See Also

[spliceGenome](#page-5-1), which calculates splicing scores in whole genome.

#### Examples

```
data(rice.bg)
rice.bg
head(geneIDs(rice.bg))
score<-spliceGene(rice.bg,'MSTRG.183',junc.type='score')
count<-spliceGene(rice.bg,'MSTRG.183',junc.type='count')
## compare
tail(score)
tail(count)
## get intron structrue
intron<-structure(rice.bg)$intron
intron[intron$id%in%rownames(score)]
```
<span id="page-5-1"></span>spliceGenome *Calculate Genome-wide Splicing Scores*

#### Description

Calculate splicing scores from ballgown objects for all genes.

#### Usage

```
spliceGenome(bg, gene.select = "rowQuantiles(x,probs = 0.05)>=1",
    \text{intron.} select = "rowQuantiles(x,probs = 0.95) \ge 5")
```
#### Arguments

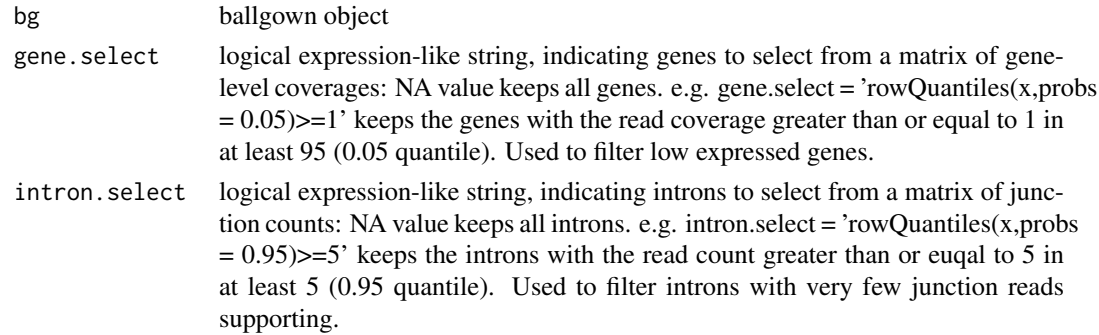

#### <span id="page-6-0"></span>splicePlot 7 and 7 and 7 and 7 and 7 and 7 and 7 and 7 and 7 and 7 and 7 and 7 and 7 and 7 and 7 and 7 and 7 and 7 and 7 and 7 and 7 and 7 and 7 and 7 and 7 and 7 and 7 and 7 and 7 and 7 and 7 and 7 and 7 and 7 and 7 and 7

#### Details

score = junction count/gene-level per base read coverage. Row functions for matrices in [matrixStats](#page-0-0) package are useful to select genes and introns.

#### Value

a list of two elelments: 'score' is matrix of intron splicing scores with intron rows and sample columns and 'intron' is a [GRanges](#page-0-0) object of intron structure. See [structure](#page-0-0) in ballgown package

#### See Also

[spliceGene](#page-4-1), which calculates splicing scores in one gene.

#### Examples

```
data(rice.bg)
rice.bg
```
splice<-spliceGenome(rice.bg,gene.select=NA,intron.select=NA) names(splice)

head(splice\$score) splice\$intron

<span id="page-6-1"></span>splicePlot *Gene Splicing Plot*

#### Description

Visualization of read coverage, splicing information and gene information in a gene region. This function is a wrapper of [getDepth](#page-2-1), [getGeneinfo](#page-3-1), [spliceGene](#page-4-1), [plotBedgraph](#page-0-0) and [plotGenes](#page-0-0).

#### Usage

```
splicePlot(bg, gene, samples, bam.dir = NA, start = NA, end = NA,
   labels = samples, junc.type = c("score", "count"), junc.text = TRUE,
   trans.select = "rowMaxs(x) >=1", junc.select = "rowMaxs(x) >=5",
   col.depth = SubhColors(2)(length(samples) + 1)[-1], scale = "Kb",plotgenetype = "arrow", \ldots)
```
#### Arguments

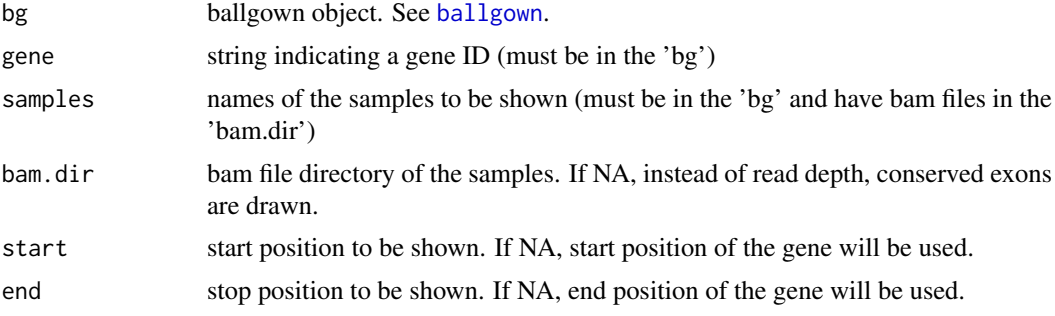

<span id="page-7-0"></span>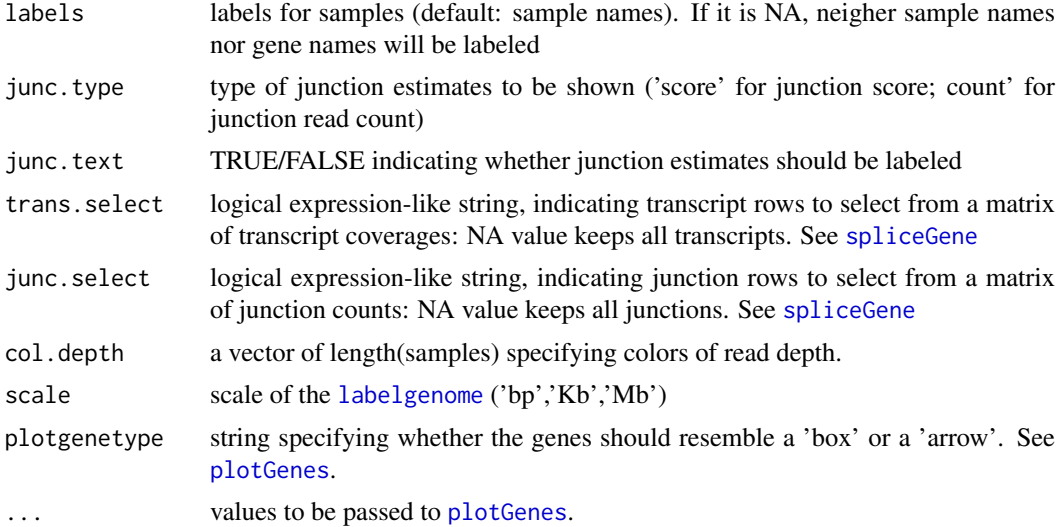

#### Value

see [plotGenes](#page-0-0).

#### Examples

```
data(rice.bg)
rice.bg
samples <- paste('Sample', c('027','102','237'),sep='_')
bam.dir <- system.file('extdata',package = 'vasp')
## plot the whole gene region
```
splicePlot(rice.bg,samples,bam.dir,gene='MSTRG.183',bheight=0.2)

```
## plot the alternative splicing region
splicePlot(rice.bg,samples,bam.dir,gene='MSTRG.183',start=1179000)
```
# <span id="page-8-0"></span>Index

∗Topic datasets rice.bg, [5](#page-4-0)

ballgown, *[7](#page-6-0)* BMfinder, [2](#page-1-0)

getDepth, [3,](#page-2-0) *[7](#page-6-0)* getGeneinfo, [4,](#page-3-0) *[7](#page-6-0)* GRanges, *[7](#page-6-0)*

labelgenome, *[8](#page-7-0)*

matrixStats, *[6,](#page-5-0) [7](#page-6-0)*

plotBedgraph, *[3](#page-2-0)*, *[7](#page-6-0)* plotGenes, *[4](#page-3-0)*, *[7,](#page-6-0) [8](#page-7-0)*

rice.bg, [5](#page-4-0)

spliceGene, *[2](#page-1-0)*, [5,](#page-4-0) *[7,](#page-6-0) [8](#page-7-0)* spliceGenome, *[2](#page-1-0)*, *[5,](#page-4-0) [6](#page-5-0)*, [6](#page-5-0) splicePlot, *[3,](#page-2-0) [4](#page-3-0)*, [7](#page-6-0) structure, *[7](#page-6-0)*